# F4 Client- oder Server-Überwachungssoftware für BACnet-Netzwerke

# ALLGEMEINE BESCHREIBUNG

F4 ist eine Überwachungssoftware mit einer Benutzeroberfläche in Tabellenform, mit der BACnet-Geräte gemäß Norm ISO 16484-5/ANSI ASHRAE

135 gesteuert, geändert und überwacht werden können. Mit einem entsprechenden Softwaremodul, das zusätzlich zum Tabellenmodus zu erwerben ist, kann eine intuitive Benutzeroberfläche hinzugefügt werden, mit der die gesteuerten Anlagen grafisch auf statischen und dynamischen Seiten dargestellt werden können.

Mit F4 kann man die durch die Standardgeräte im Netzwerk BACnet IP zur Verfügung gestellten Objekte ganz ohne Programmierungskenntnisse anzeigen, ändern und überwachen.

Die Software ist mit einer AUTODISCOVERY-Funktion für Objekte ausgestattet: Mit ihr können alle Parameter im Netzwerk BACnet IP automatisch gesucht und eine Rangordnung Netzwerk/BACnet Lan/Gerät erstellt werden.

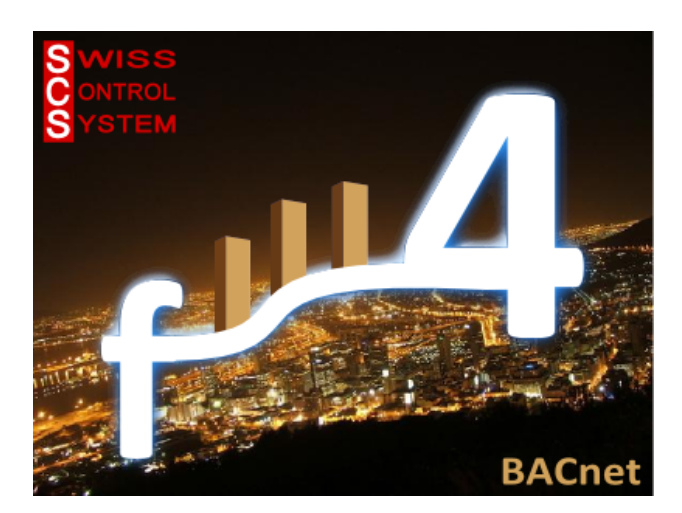

**WISS** 

**O VVISS<br>CONTROL** 

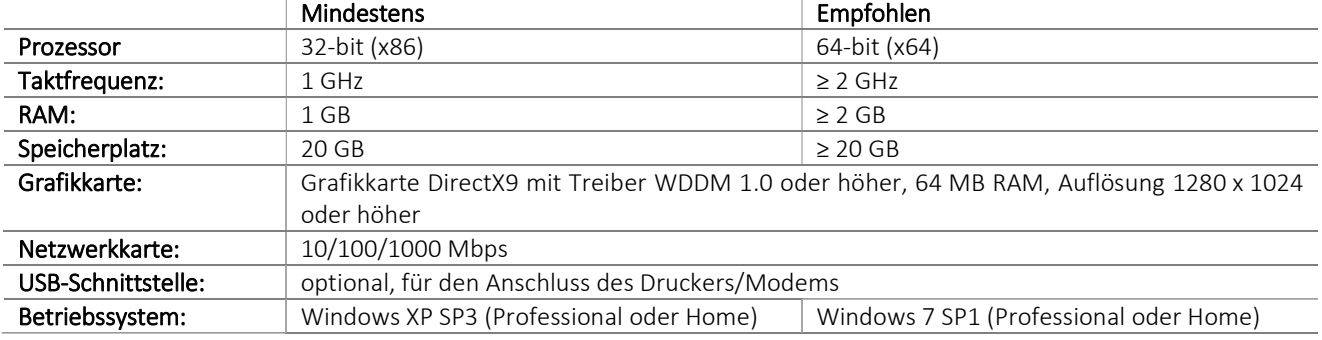

## SYSTEMANFORDERUNGEN

## ERHÄLTLICHE VERSIONEN

Es sind folgende Versionen der Software erhältlich:

- **SERVER:** 
	- /B (Basis) für die tabellarische Verwaltung der vorhanden Objekte im BACnet-Netzwerk; Lizenz für eine unbegrenzte Anzahl an Punkten;

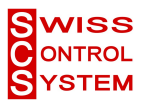

- /B+U (Basis + Benutzer) für die tabellarische Verwaltung der vorhanden Objekte im BACnet-Netzwerk mit Verwaltung der für den einzelnen Benutzer auswählbaren Lese- und Schreibrechte; Lizenz für eine unbegrenzte Anzahl an Punkten;
- /B+U+A (Basis + Benutzer + Alarme) für die tabellarische Verwaltung der vorhanden Objekte im BACnet-Netzwerk mit Verwaltung der für den einzelnen Benutzer auswählbaren Lese- und Schreibrechte und Verwaltung von Filtern für die erneute Übermittlung von Alarmen; Lizenz für eine unbegrenzte Anzahl an Punkten.
- CLIENT:
	- /B (Basis) für die tabellarische Verwaltung der vorhanden Objekte im BACnet-Netzwerk; Lizenz für eine unbegrenzte Anzahl an Punkten.

## F4-SERVER-CORE/B

Kompatibel mit Norm BACnet ISO 16484-5/ANSI ASHRAE 135.

- Integrierte Entwicklungsumgebung: JAVA
- Passwortgeschützte Open-Source-Datenbank POSTGRES
- Durch personalisiertes Passwort geschützter Software-Zugriff
- Autodiscovery-Funktion für die automatische Suche von BACnet-Geräten im BACnet-Netzwerk ohne manuelle Eingabe von Informationen und Rangordnung der Geräte im Format:

$$
SITO
$$
\n
$$
\rightarrow
$$
\n
$$
LAN
$$
\n
$$
\rightarrow
$$
\n
$$
DEVICE 1
$$
\n
$$
\rightarrow
$$
\n
$$
DEVICE 2
$$
\n
$$
\downarrow
$$

- $\rightarrow$  DEVICE n
- AUTODISCOVERY-Funktion für die automatische Suche ohne manuelle Eingabe von Parametern zu Angaben der folgenden Objekte, die durch jedes BACnet-Gerät gestellt werden:
	- AI Analogeingang (Analog Input)
	- AO Analogausgang (Analog Output)
	- AV Analogwert (Analog Value)
	- BI Digitaleingang (Binary Input)
	- BO Digitalausgang (Binary Output)
	- BV Binärwert (Binary Value)
	- SCH Schaltuhr (Scheduler)
	- TL Trend-Aufzeichnung (Trend Log)
	- NC Meldungsklassen (Notification Class)
	- ALARME (Alarms)

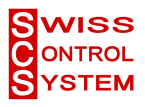

- Tabellarische Anzeige aller BACnet-Objektklassen
- Möglichkeit der Änderung der Objektklassen AV BV SCH
- Anzeige der aufgezeichneten Trend-Diagramme (Trend Log) in tabellarischer Form oder als Diagramm
- Lokaler Empfang von Alarmen mit der Möglichkeit der Anzeige und Quittierung der einzelnen Ereignisse
- Management und Änderung der einzelnen Alarm-Meldungsklassen (Notification Class)
- Möglichkeit zum Drucken einer Liste für jede Objektklasse
- Optionale grafische Benutzeroberfläche für die Erstellung frei konfigurierbarer statischer und dynamischer Seiten
- Lizenz für eine unbegrenzte Anzahl an Punkten

#### F4-SERVER-CORE/B+U

Eigenschaften der Version F4-SERVER-CORE/B und folgende Eigenschaften:

 Option für die Erstellung von Benutzern und Gruppen für das personalisierte Management von Rechten zur Anzeige und Änderung der BACnet-Objekte

#### F4-SERVER-CORE/B+U+A

Eigenschaften der Version F4-SERVER-CORE/B+A und folgende Eigenschaften:

Option für die Erstellung personalisierter Regeln für die Alarmweitermeldung per SMS, E-Mail, IP

#### F4-CLIENT-CORE/B

Eigenschaften der Version F4-SERVER-CORE/B, aber mit Lese- und Schreibrechten für die gespeicherten Daten in der SERVER-Datenbank und nicht der lokalen Datenbank. Geeignet für die Installation an einem sekundären Bedienplatz.

#### ANMELDUNG IM NETZWERK BACnet IP

Der PC, auf dem eine SERVER- oder CLIENT-Version der Software F4 installiert ist, kann sich direkt mit dem Netzwerk ETHERNET TCP/IP verbinden, das als K-Bus des Protokolls BACnet/IP genutzt wird. Die Software ist somit anschlussfertig und die Hardware muss nicht verändert werden.

Die BACnet-Geräte im Netzwerk werden einfach über eine Konfiguration der IP-Adresse des jeweiligen Geräts erkannt (UNICAST-Modus) oder der IP-Adresse des Netzwerks (BROADCAST-Modus), um eine Gerätgruppe zu steuern.

#### BETRIEB UND FUNKTIONEN

Geschützter Zugriff Der Zugriff auf die Software wird durch ein für die Anforderungen des jeweiligen Benutzers personalisiertes Passwort geschützt. In der Basisversion (/B) gibt es nur einen Benutzer (Administrator). Über eine Funktion in der Version /B+U können weitere Benutzer mit unterschiedlichen Rechten und eigenem Passwort festgelegt werden. Benutzeroberfläche in Tabellenform Die Überwachungssoftware hat eine Benutzeroberfläche in Tabellenform mit einfacher Navigation über entsprechende Symbole. Das Arbeitsfenster ist in die folgenden Hauptbereiche unterteilt:

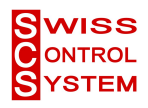

- · Linke Spalte: Liste Anlagen/Lan/Gerät;
- · Obere Leiste: Symbole für die Auswahl der anzuzeigenden BACnet-Objekte; · Hauptfeld: Anzeige der Werte der ausgewählten Objekte;

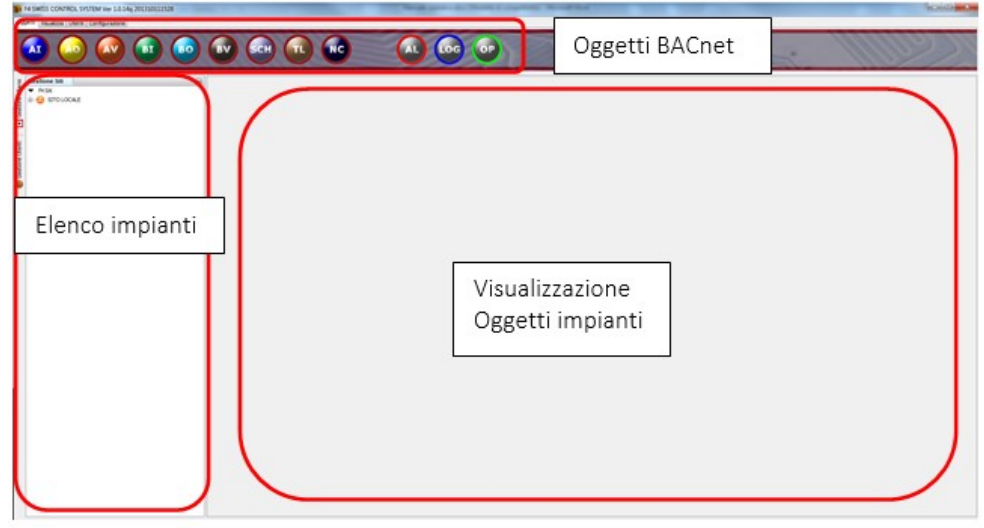

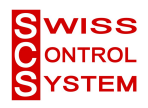

AUTODISCOVERY-Funktion Über die AUTODISCOVERY-Funktion kann der Bediener automatisch ohne manuelle Konfiguration nach BACnet-Geräten im Netzwerk suchen.

Die Funktion kann für Geräte deaktiviert sein, deren BACnet-Eigenschaften nicht kompatibel sind (z. B. keine Unterstützung von Segmentierung).

Am Ende der Suche werden die BACnet-Objekte folgendermaßen aufgeführt:

- **NETZWERK**
- **BACnet LAN**
- · GERÄT

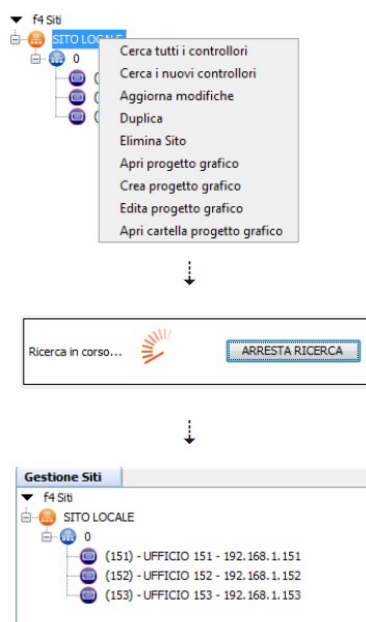

Die Funktion kann für eine globale Suche nach allen BACnet-

Geräten im Netzwerk auf der Netzwerkebene ausgeführt werden. bzw. auf der Ebene des jeweiligen Geräts für die Erfassung neuer Objekte, die nach Erweiterungen und/oder Änderungen hinzugefügt wurden.

Die Anzeige und Änderung von BACnet-Objekten wird über die betreffende Menüleiste ausgeführt.

Funktion für die ANZEIGE UND ÄNDERUNG VON OBJEKTEN

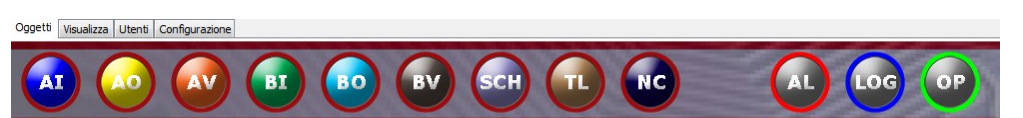

Für jedes DEVICE werden die jeweiligen BACnet-Objekte angezeigt. Die Objekte AI-ANALOGIC INPUT und BI-BINARY INPUT werden kontinuierlich aktualisiert. Die anderen Objekte werden nach der Änderung des Werts durch den Benutzer aktualisiert.

Verwaltung von SCHEDULER-Objekten Die SCHEDULER-Objekte werden über die betreffende Benutzeroberfläche verwaltet. Für jeden Wochentag können bis zu 8 unterschiedliche und unabhängige Zeitabschnitte gewählt werden.

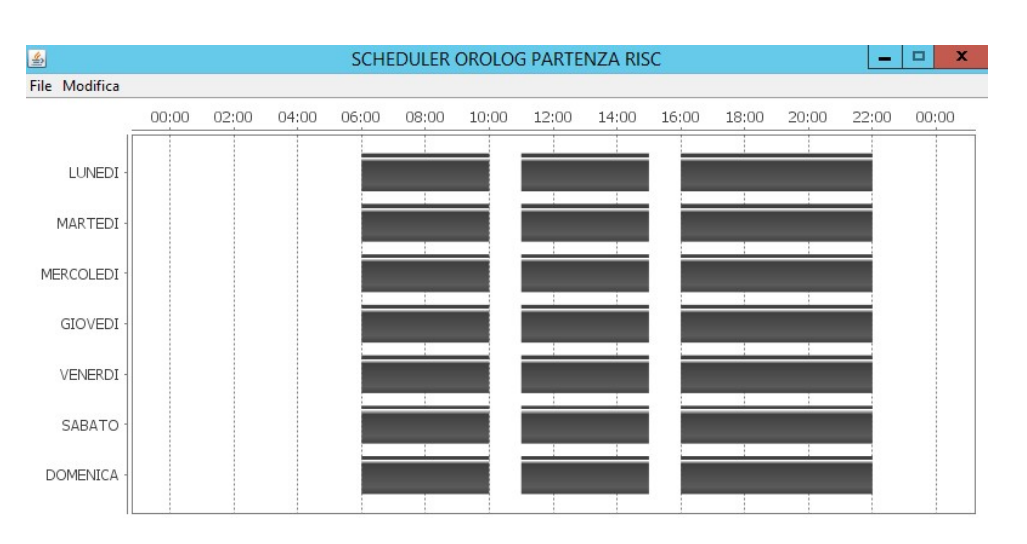

Funktion TREND LOG Mit dieser Funktion können die BACnet-Objekte TREND LOG grafisch oder tabellarisch jeweils unter Angabe des Werts der analysierten Größe angezeigt werden.

![](_page_5_Figure_3.jpeg)

Funktion ALARMMANAGEMENT Nach einer Konfiguration der Funktion NOTIFICATION CLASS kann der PC, auf dem die Software F4 installiert ist, die Funktion der Alarmempfänger vom Typ DIGITAL EVENT ausführen. Der Verlauf der empfangenen Alarme wird gespeichert und im betreffenden Fenster angezeigt. Unter anderem können die empfangenen Alarme quittiert

> und angezeigt werden. In der Version /B ist die Erstellung eines einzigen Benutzers mit Administrator-

rechten für die Anzeige, Änderung und Verwaltung aller BACnet-Parameter vorgesehen, die mit der AUTODISCOVERY-Funktion erfasst wurden.

Mit der Version /B+U können dagegen die Rechte für einzelne Benutzergruppen und/oder einzelne Benutzer über eine umfassende und intuitive Benutzeroberfläche frei konfiguriert werden:

Funktion GRUPPEN- UND BENUTZERMANAGEMENT

![](_page_5_Picture_12.jpeg)

![](_page_6_Picture_1.jpeg)

![](_page_6_Picture_2.jpeg)

Mit diesem Kriterium können BENUTZERGRUPPEN mit EINEM ODER MEHREREN BENUTZERN unter Zuweisung unterschiedlicher Benutzernamen und Passwörter mit den folgenden Rechten konfiguriert werden:

![](_page_6_Picture_111.jpeg)

Abilitato

 $\times$ Non abilitato

 $\circ$ Personalizzabile

![](_page_6_Figure_8.jpeg)

![](_page_6_Figure_9.jpeg)

Funktion ALARMMANAGEMENT

In der Version /B erfolgt die Meldung des Alarms auf lokaler Ebene und eine Konfiguration der Anzeige und/oder Übermittlung von Alarmen an sekundäre Plätze oder tragbare Geräte ist nicht möglich.

![](_page_7_Picture_1.jpeg)

Mit der Version /B+U+A können dagegen personalisierte Regeln für die Anzeige von Alarmen erstellt und ein einzelner Alarm zusätzlich zum Überwachungs-PC an ein Remote-Gerät weitergeleitet werden, auf dem F4 SERVER oder F4 CLIENT installiert ist.

Die Personalisierungsfunktion kann auch nach der Freigabe der festgelegten Gruppe oder Gruppen gemäß dem vorangegangenen Absatz unterschieden werden.

Bei einem Alarm vom Typ DIGITAL EVENT kann mit dieser Funktion Folgendes ausgewählt werden:

- die Art der Anzeige des Alarms auf dem lokalen PC in Abhängigkeit von den Zugriffsrechten, die an den Überwacher übertragen wurden: Die Regel zur Meldung eines Alarms kann somit nach einzelnen Benutzergruppen unterschieden werden;
- · die Art der Alarmübermittlung der einzelnen Elemente im Netzwerk: Es können personalisierte Filter erstellt werden, mit denen alle oder einzelne Controller im Netzwerk bzw. alle oder einige, durch die Controller zur Verfügung gestellte Objekte erfasst werden;
- die Regeln für die erneute Übermittlung von Alarmen: Für jede Übermittlungsart kann ein Kriterium für die Alarmübermittlung auch an ein Remote-Gerät per SMS (angeschlossenes Modem an PC zwingend notwendig), E-Mail (Internetverbindung zwingend notwendig) oder an einen weiteren Überwachungs-PC, auf dem eine Kopie von F4 installiert ist, zugewiesen werden.
- Grafikschnittstelle Alle Versionen der Software F4 können durch eine Grafikschnittstelle erweitert werden, um statische und dynamische Seiten der Anlagen anzuzeigen und einzelne Abschnitte auf der Grundlage von Anfragen anzupassen. Den grafischen Elementen können Symbole zugewiesen werden, um benutzerfreundliche Seiten für eine einfache Bedienung und Bezugnahme durch Personal ohne fortgeschrittene Informatikkenntnisse zu erstellen.

![](_page_7_Figure_9.jpeg)

![](_page_7_Figure_10.jpeg)

F4Web Die Grafikseiten werden hauptsächlich für eine einfache und unmittelbare Überwachung aller kontrollierten Punkte eingesetzt.

Die Verwaltung der Grafikseiten von F4 (F4Web) basiert vollständig auf der Erstellung dynamischer HTML-Websites (Übersichten). Das bedeutet, dass sie nach der Erstellung auf dem zuvor erwähnten Server mit einem Browser und entsprechenden Genehmigungen geöffnet werden können.

Der Zugriff auf die Anzeige ist je nach auszuführender Handlung für unterschiedliche Benutzerklassen vorgesehen. Zu Beginn des Projekts können Zugangsdaten angefordert werden. Mit den richtigen Zugangsdaten erhält man Zugriff auf die Verwaltung der Standorte, die mit Google Maps lokalisiert werden können.

![](_page_8_Picture_1.jpeg)

![](_page_8_Figure_2.jpeg)

## PRODUKTCODE

![](_page_8_Picture_79.jpeg)